## Package 'mdftracks'

January 13, 2021

<span id="page-0-0"></span>Type Package

Title Read and Write 'MTrackJ Data Files'

Version 0.2.1

Description 'MTrackJ' is an 'ImageJ' plugin for motion tracking and analysis (see <https://imagescience.org/meijering/software/mtrackj/>). This package reads and writes 'MTrackJ Data Files' ('.mdf', see <https://imagescience.org/meijering/software/mtrackj/format/>). It supports

2D data and read/writes cluster, point, and channel information. If desired, generates track identifiers that are unique over the clusters.

See the project page for more information and examples.

License GPL-3 | file LICENSE

LazyData TRUE

**Depends**  $R$  ( $>= 2.10$ )

URL <https://github.com/burgerga/mdftracks>

BugReports <https://github.com/burgerga/mdftracks/issues>

RoxygenNote 7.1.1 Encoding UTF-8

Suggests testthat, tools, tibble, spelling

Language en-US

NeedsCompilation no

Author Gerhard Burger [aut, cre] (<https://orcid.org/0000-0003-1062-5576>)

Maintainer Gerhard Burger <br/>burger.ga@gmail.com>

Repository CRAN

Date/Publication 2021-01-13 11:40:05 UTC

### R topics documented:

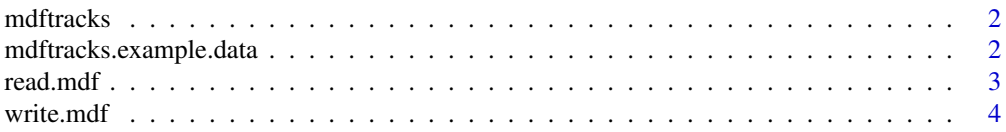

#### <span id="page-1-0"></span>**Index** [6](#page-5-0) **6**

#### Description

Reads and writes MTrackJ Data Files (.mdf). Supports clusters, 2D data, and channel information. If desired, generates unique track identifiers based on cluster and id data from the .mdf file.

#### See Also

#### [MTrackJ Data Format](https://imagescience.org/meijering/software/mtrackj/format/)

mdftracks.example.data

*Example data to show mdftracks functionality*

#### Description

Example data to show mdftracks functionality

#### Usage

mdftracks.example.data

#### Format

A data frame with 10 rows and 9 variables

- cl track cluster
- id track identifier (in cluster)
- p point in track (not necessarily the same as frame number)
- x x-coordinate of point
- y y-coordinate of point
- z z-coordinate of point
- t time of point
- ch track channel
- uid track identifier (unique over clusters)

#### Source

Self-generated

<span id="page-2-1"></span><span id="page-2-0"></span>

#### Description

Reads an MTrackJ Data File (.mdf) file in a data.frame.

#### Usage

```
read.mdf(
 file,
 drop.Z = F,include.point.numbers = FALSE,
  include.channel = F,
 generate.unique.ids = F,
  text,
  fileEncoding = "")
```
#### Arguments

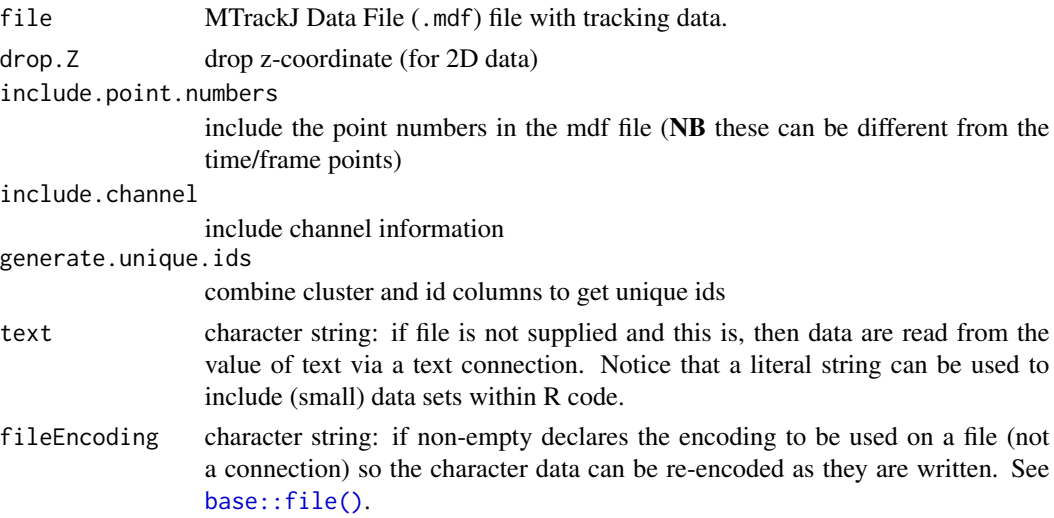

#### See Also

#### [MTrackJ Data Format](https://imagescience.org/meijering/software/mtrackj/format/)

Other mdftracks functions: [write.mdf\(](#page-3-1))

#### Examples

```
read.mdf(system.file("extdata", "example.mdf", package = 'mdftracks'))
```
<span id="page-3-1"></span><span id="page-3-0"></span>

#### Description

Writes a data.frame with tracking information as an MTrackJ Data File (.mdf) file. Allows flexible column specification, and to avoid errors the column mapping used for writing is reported back to the user. Writing tracking data in 'id time x y z' format, for example, from the celltrackR package, doesn't require additional arguments.

#### Usage

```
write.mdf(
  x,
  file = ".
  cluster.column = NA,
  id.column = 1,time.column = 2,
  scale.time = 1,
  pos.column = c(3, 4, 5),
  channel.column = NA,
  point.column = NA,
  default.channel = 1,
  fileEncoding = ""
)
```
#### Arguments

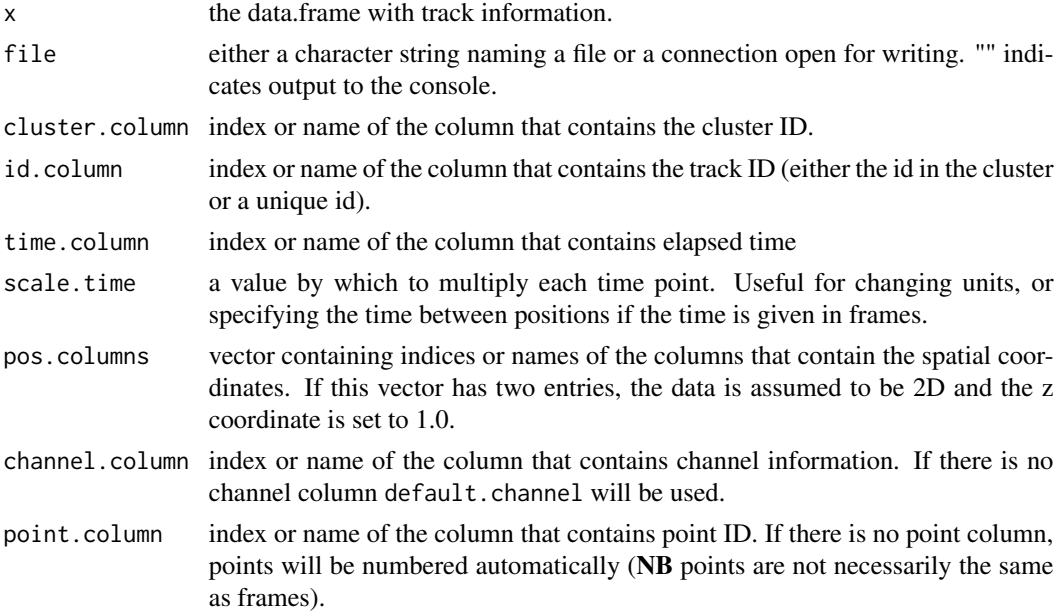

#### <span id="page-4-0"></span>write.mdf 5

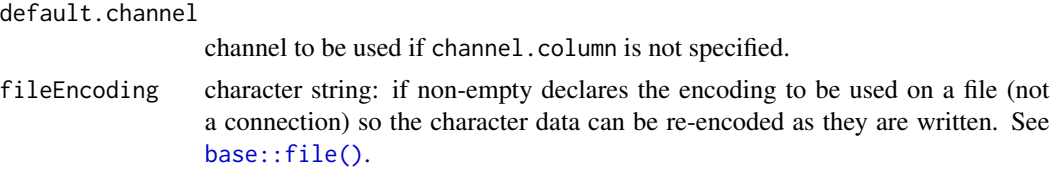

#### See Also

[MTrackJ Data Format](https://imagescience.org/meijering/software/mtrackj/format/)

#### [celltrackR](https://github.com/ingewortel/celltrackR)

Other mdftracks functions: [read.mdf\(](#page-2-1))

#### Examples

```
## Not run:
# Output to file
write.mdf(mdftracks.example.data, '~/example.mdf', id.column = 'uid',
          time.column = 't', pos.columns = letters[24:26])
```
## End(Not run)

```
# Output to stdout with cluster column
write.mdf(mdftracks.example.data, cluster.column = 'cl',
         id.column = 'id', time.column = 't', pos.columns = letters[24:26])
```

```
# Output to stdout using data in (id, t, x, y, z) format
write.mdf(mdftracks.example.data[, c('uid', 't', letters[24:26])])
```
# <span id="page-5-0"></span>Index

∗ datasets mdftracks.example.data, [2](#page-1-0) ∗ mdftracks functions read.mdf, [3](#page-2-0) write.mdf, [4](#page-3-0)

base::file(), *[3](#page-2-0)*, *[5](#page-4-0)*

mdftracks, [2](#page-1-0) mdftracks.example.data, [2](#page-1-0)

read.mdf, [3,](#page-2-0) *[5](#page-4-0)*

write.mdf, *[3](#page-2-0)*, [4](#page-3-0)